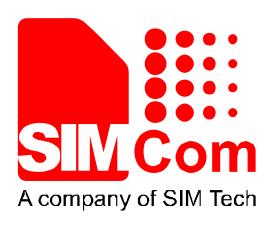

# SIM800 Series\_SSL\_Application Note\_V1.02

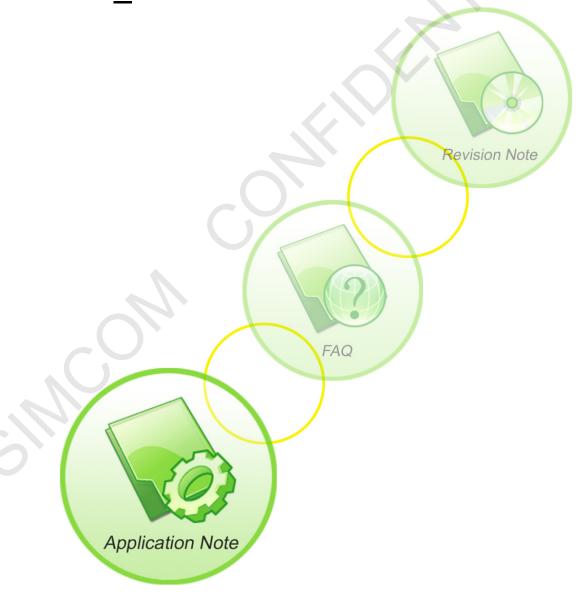

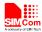

| <b>Document Title</b>      | SIM800 Series_SSL_Application Note       |  |  |  |
|----------------------------|------------------------------------------|--|--|--|
| Version                    | 1.02                                     |  |  |  |
| Date                       | 2016-11-17                               |  |  |  |
| Status                     | Release                                  |  |  |  |
| <b>Document Control ID</b> | SIM800 Series_SSL_Application Note_V1.02 |  |  |  |

#### **General Notes**

SIMCom offers this information as a service to its customers, to support application and engineering efforts that use the products designed by SIMCom. The information provided is based upon requirements specifically provided to SIMCom by the customers. SIMCom has not undertaken any independent search for additional relevant information, including any information that may be in the customer's possession. Furthermore, system validation of this product designed by SIMCom within a larger electronic system remains the responsibility of the customer or the customer's system integrator. All specifications supplied herein are subject to change.

#### Copyright

This document contains proprietary technical information which is the property of Shanghai SIMCom Wireless Solutions Ltd, copying of this document and giving it to others and the using or communication of the contents thereof, are forbidden without express authority. Offenders are liable to the payment of damages. All rights reserved in the event of grant of a patent or the registration of a utility model or design. All specification supplied herein are subject to change without notice at any time.

Copyright © Shanghai SIMCom Wireless Solutions Ltd. 2016

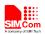

### **Contents**

| 1. SS | SL Function                                                    | 5  |
|-------|----------------------------------------------------------------|----|
| 1.1.  | SSL Description                                                | 5  |
| 1.2.  | HTTPS Description                                              | 5  |
| 1.3.  | FTPS Description                                               | 5  |
| 1.4.  | EMAIL Encrypted Transmission Description                       | 6  |
| 1.5.  | SSL AT Command                                                 | 6  |
| 2. A  | Γ Command                                                      | 7  |
| 2.1.  | AT+EMAILSSL Set Email to Use SSL Function                      | 7  |
| 2.2.  | AT+HTTPSSL Set HTTP to Use SSL Function                        | 8  |
| 2.3.  | AT+FTPSSL Set FTP to Use SSL Function                          | 8  |
| 2.4.  | AT+CIPSSL Set TCP to Use SSL Function                          | 9  |
| 2.5.  | AT+SSLSETCERT Import SSL Certificate File                      | 9  |
| 2.6.  | AT+SSLOPT SSL Option                                           | 10 |
| 3. E  | xamples                                                        | 12 |
| 3.1.  | EMAIL Send Encrypted Mail with Normal Port                     | 12 |
| 3.2.  | EMAIL Send Encrypted Mail with Encryption Port                 |    |
| 3.3.  | EMAIL Receive Encrypted Mail with Normal Port                  | 13 |
| 3.4.  | EMAIL Receive Encrypted Mail with Encryption Port              | 15 |
| 3.5.  | HTTPS Get Method with HTTPS                                    | 16 |
| 3.6.  | FTP Get Method with Implicit FTPS                              | 17 |
| 3.7.  | FTP Get Method with Explicit FTPS                              | 18 |
| 3.8.  | Establish a TCP Client Connection over SSL                     | 19 |
| 3.9.  | Establish a TCP Client Connection over SSL in Multi Connection | 19 |
| 3.10. | Import a SSL Certificate File                                  | 21 |
| Apper | ndix                                                           | 22 |
| A.    | Related Documents                                              | 22 |
| R     | Tarms and Abbreviations                                        | 22 |

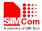

### **Version History**

| Date       | Version | What is new                                            | Author     |
|------------|---------|--------------------------------------------------------|------------|
| 2013-10-18 | 1.00    | New version                                            | Hanjun.Liu |
| 2013-06-30 | 1.01    | Chapter Scope, change projects                         | Jumping    |
|            |         | Chapter 2.4, Add description of TCP over SSL           | Hanjun.Liu |
|            |         | Chapter 2.5, Add description of import SSL certificate | Hanjun.Liu |
|            |         | Chapter 2.6, Add description of SSL option             | Jumping    |
|            |         | Chapter 3.8, 3.9, 3.10, Add examples                   | Hanjun.Liu |
| 2016-11-17 | 1.02    | Scope                                                  | Wenjie.lai |

### Scope

This document presents the AT command of SSL operation and application examples. This document can apply to SIM800 series modules with SSL function.

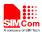

#### 1. SSL Function

#### 1.1. SSL Description

Secure socket layer (SSL), a security protocol, is first put forward by Netscape at the same time as they lunch the first version of Web Browser, the purpose is to provide security and data integrity for network communication. SSL encrypts network connection at the transport layer.

SSL uses public key technology to ensure the confidentiality and reliability of communication between applications, so that the communication between client and server application will not be intercepted by the aggressor. It can be supported on both the server and the client ends, has become the industry standard secure communication on the internet. The current Web browsers generally combine the HTTP and SSL, enabling secure communication. This Agreement and its successor is TLS (Transport Layer Security).

TLS using the key algorithm provided endpoint authentication and secure communication on the Internet, which is based on public key infrastructure (PKI). However, in the example of a typical implementation, only the network service provider is reliable authentication, the client is not necessarily. This is because the public key infrastructure common in commercial operation, electronic signature certificate is usually required to pay for. Protocol is designed in a way to make the master-slave architecture application communication itself prevent eavesdropping, tampering, and message forgery.

SIM800 series support SSL2.0, SSL3.0, TLS1.0

#### 1.2. HTTPS Description

HTTPS is the HTTP channel which targets secure, in simple terms is safe version of HTTP. Added layer of SSL below HTTP, security of HTTPS is based on SSL, so the details please see the SSL encryption.

It is a URI scheme (abstract identifier system), syntax similar to http: System. For secure HTTP data transmission. HTTPS:URL shows that it uses HTTP, but HTTPS exists a default port different with HTTP and has an encryption / authentication layer (between HTTP and TCP). This system was originally developed by Netscape for providing authenticated and encrypted communication method, and now it is widely used in security-sensitive communication on the World Wide Web, such as transaction payment.

#### 1.3. FTPS Description

FTPS is a multi-transmission protocol, equivalent to the encrypted version of the FTP. It is an enhanced FTP protocol which uses standard FTP protocol and commands in the Secure Sockets Layer. It add SSL security features for FTP protocol and data channels. FTPS is also known as

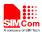

"FTP-SSL" and "FTP-over-SSL". SSL is a protocol which encrypts and decrypts data in secure connection between client and an SSL-enabled server.

#### 1.4. EMAIL Encrypted Transmission Description

To receive Email, SIM800 series support SSL encrypted POP3 protocol which is called POP3S. It will use special port, default port: 995. To send Email, SIM800 series use HTTPS communication, default port: 465. SIM800 series also supports the use of ordinary port, through the STARTTLS (SMTP) and STLS (POP3) to enable encryption transmission.

#### 1.5. SSLAT Command

There is a set of AT commands to support SSL operations, including HTTP, EMAIL and FTP function.

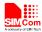

## 2. AT Command

SIM800 series modules provide encrypted link AT command is as follows:

| Command       | Description                   |
|---------------|-------------------------------|
| AT+EMAILSSL   | Set EMAIL to use SSL function |
| AT+HTTPSSL    | Set HTTP to use SSL function  |
| AT+FTPSSL     | Set FTP to use SSL function   |
| AT+CIPSSL     | Set TCP to use SSL function   |
| AT+SSLSETCERT | Import SSL certificate file   |
| AT+SSLOPT     | SSL option                    |

### 2.1. AT+EMAILSSL Set Email to Use SSL Function

| Z.I. AITEMAILS | SE Set Eman to Use SSE Function                                           |  |  |  |  |
|----------------|---------------------------------------------------------------------------|--|--|--|--|
| AT+EMAILSSL Se | et EMAIL to Use SSL Function                                              |  |  |  |  |
| Test Command   | Response                                                                  |  |  |  |  |
| AT+EMAILSSL=?  | +EMAILSSL: (list of supported <n>s)</n>                                   |  |  |  |  |
|                |                                                                           |  |  |  |  |
|                | ОК                                                                        |  |  |  |  |
|                | Parameters                                                                |  |  |  |  |
|                | See Write Command                                                         |  |  |  |  |
| Read Command   | Response                                                                  |  |  |  |  |
| AT+EMAILSSL?   | + EMAILSSL: <n></n>                                                       |  |  |  |  |
|                |                                                                           |  |  |  |  |
|                | OK                                                                        |  |  |  |  |
|                | Parameters                                                                |  |  |  |  |
|                | See Write Command                                                         |  |  |  |  |
| Write Command  | Response                                                                  |  |  |  |  |
| AT+EMAILSSL=<  | OK                                                                        |  |  |  |  |
| n>             | Parameters                                                                |  |  |  |  |
|                | <n> 0 Not use encrypted transmission</n>                                  |  |  |  |  |
|                | 1 Begin encrypt transmission with encryption port                         |  |  |  |  |
|                | Begin encrypt transmission with normal port                               |  |  |  |  |
| Reference      | Note:                                                                     |  |  |  |  |
|                | An error code will return if the SSL channel setup failure or             |  |  |  |  |
|                | communication errors happened when sending mail: +SMTPSEND: <code></code> |  |  |  |  |
|                | An error code when sign POP3 server:                                      |  |  |  |  |
|                | +POP3IN: <code></code>                                                    |  |  |  |  |
|                | <code> 71 SSL failed to establish channels</code>                         |  |  |  |  |
|                | 72 SSL alert message with a level of fatal result in the                  |  |  |  |  |
|                | immediate termination of the connection                                   |  |  |  |  |
|                |                                                                           |  |  |  |  |
|                |                                                                           |  |  |  |  |

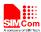

### 2.2. AT+HTTPSSL Set HTTP to Use SSL Function

| AT+HTTPSSL Set HTTP to Use SSL Function                       |                                                                                                    |  |  |  |
|---------------------------------------------------------------|----------------------------------------------------------------------------------------------------|--|--|--|
| Test Command AT+HTTPSSL=?                                     | Response +HTTPSSL: (0-1)                                                                                                    |  |  |  |
|                                                               | ОК                                                                                                    |  |  |  |
|                                                               | Parameters See Write Command                                                                                                    |  |  |  |
| Read Command AT+HTTPSSL?                                      | Response + HTTPSSL: <n></n>                                                                                                    |  |  |  |
|                                                               | OK                                                                                                    |  |  |  |
|                                                               | Parameters See Write Command                                                                                                    |  |  |  |
| Write Command AT+HTTPSSL= <n< th=""><th>Response OK</th></n<> | Response OK                                                                                                    |  |  |  |
| >                                                             | Parameters <n> 0 Disable SSL function 1 Enable SSL function</n>                                                                                        |  |  |  |
| Reference                                                     | Note:                                                                                                    |  |  |  |
|                                                               | An error code will return if HTTPACTION command fail:                                                                                                  |  |  |  |
|                                                               | +HTTPACTION: <code></code>                                                                                                    |  |  |  |
|                                                               | <b>code&gt;</b> 605 SSL failed to establish channels 606 SSL alert message with a level of fatal result in the immediate termination of the connection |  |  |  |

### 2.3. AT+FTPSSL Set FTP to Use SSL Function

| AT+FTPSSL Set FTP to Use SSL Function |                   |  |  |  |
|---------------------------------------|-------------------|--|--|--|
| Test Command                          | Response          |  |  |  |
| AT+FTPSSL=?                           | +FTPSSL: (0-2)    |  |  |  |
|                                       |                   |  |  |  |
|                                       | OK                |  |  |  |
|                                       | Parameters        |  |  |  |
|                                       | See Write Command |  |  |  |
| Read Command                          | Response          |  |  |  |
| AT+FTPSSL?                            | + FTPSSL: <n></n> |  |  |  |
|                                       |                   |  |  |  |
|                                       | OK                |  |  |  |
|                                       | Parameters        |  |  |  |
|                                       | See Write Command |  |  |  |

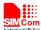

| Write Command      | Response         |               |                                                       |  |
|--------------------|------------------|---------------|-------------------------------------------------------|--|
| AT+FTPSSL= <n></n> | OK               |               |                                                       |  |
|                    | Parameters       |               |                                                       |  |
|                    | <n> <u>0</u></n> | Disabl        | e SSL function                                        |  |
|                    | 1                | Use F         | TPS with Implicit mode                                |  |
|                    | 2                | Use F         | TPS with Explicit mode                                |  |
| Reference          | Note:            |               |                                                       |  |
|                    | An error coo     | de will r     | return if FTP operation fail, case in FTPGET:         |  |
|                    | +FTPGET:         | <code></code> | >                                                     |  |
|                    | <code></code>    | 80            | SSL failed to establish channels                      |  |
|                    |                  | 81            | SSL alert message with a level of fatal result in the |  |
|                    |                  |               | immediate termination of the connection               |  |
|                    |                  | 82            | FTP AUTH error                                        |  |
|                    |                  | 83            | FTP PBSZ error                                        |  |
|                    |                  | 84            | FTP PROT error                                        |  |

### 2.4. AT+CIPSSL Set TCP to Use SSL Function

| AT+CIPSSL Set TCP to Use SSL Function |                                                                                                    |  |  |  |  |  |
|---------------------------------------|----------------------------------------------------------------------------------------------------|--|--|--|--|--|
| Test Command AT+CIPSSL=?              | Response<br>+CIPSSL: (0-1)<br>OK                                                                                                    |  |  |  |  |  |
|                                       | Parameters                                                                                                    |  |  |  |  |  |
|                                       | See Write Command                                                                                                    |  |  |  |  |  |
| Read Command                          | Response                                                                                                    |  |  |  |  |  |
| AT+CIPSSL?                            | + CIPSSL: <n></n>                                                                                                    |  |  |  |  |  |
|                                       | OK                                                                                                    |  |  |  |  |  |
|                                       | Parameters                                                                                                    |  |  |  |  |  |
|                                       | See Write Command                                                                                                    |  |  |  |  |  |
| Write Command                         | Response                                                                                                    |  |  |  |  |  |
| AT+CIPSSL= <n></n>                    | ок                                                                                                    |  |  |  |  |  |
|                                       | Parameters                                                                                                    |  |  |  |  |  |
|                                       | <n> <u>0</u> Disable SSL function</n>                                                                                                    |  |  |  |  |  |
|                                       | 1 Enable SSL function                                                                                                    |  |  |  |  |  |
| Reference                             | <ul> <li>Note:</li> <li>After set AT+CIPSSL=1, module will automatic begin SSL certificate after TCP connected</li> <li>Currently, we just support SSL Client function.</li> </ul> |  |  |  |  |  |

### 2.5. AT+SSLSETCERT Import SSL Certificate File

AT+SSLSETCERT Import SSL Certificate File

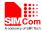

| Test Command AT+SSLSETCERT =?                           | Response +SSLSETCERT: max length of field <file>,max length of field <password> OK</password></file> |  |  |  |  |
|---------------------------------------------------------|----------------------------------------------------------------------------------------------------|--|--|--|--|
| Write Command                                           | Response                                                                                             |  |  |  |  |
| AT+SSLSETCERT                                           | OK                                                                                                   |  |  |  |  |
| = <file>[,<password< th=""><th></th></password<></file> |                                                                                                    |  |  |  |  |
| >]                                                      | If import succeed                                                                                    |  |  |  |  |
|                                                         | +SSLSETCERT: 0                                                                                       |  |  |  |  |
|                                                         |                                                                                                    |  |  |  |  |
|                                                         | If import failed                                                                                     |  |  |  |  |
|                                                         | +SSLSETCERT: 1                                                                                       |  |  |  |  |
|                                                         | Parameters                                                                                           |  |  |  |  |
|                                                         | <file> file to be imported. Alphanumeric ASCII text string up</file>                                 |  |  |  |  |
|                                                         | to 100 characters.                                                                                   |  |  |  |  |
|                                                         | <b><pre> <password></password></pre></b> password required to parse the certificate file.            |  |  |  |  |
|                                                         | Alphanumeric ASCII text string up to 32 characters.                                                  |  |  |  |  |
|                                                         |                                                                                                    |  |  |  |  |
| Reference                                               | Note:                                                                                                |  |  |  |  |
|                                                         | • Just one file can be imported. If import more than once, module                                    |  |  |  |  |
|                                                         | will keep last imported file.                                                                        |  |  |  |  |
|                                                         | • Support ".crt" or ".cer" certificate file.                                                         |  |  |  |  |

# 2.6. AT+SSLOPT SSL Option

| AT+SSLOPT SSL Option                      |                                                                |  |  |  |  |
|-------------------------------------------|----------------------------------------------------------------|--|--|--|--|
| Test Command                              | Response                                                       |  |  |  |  |
| AT+SSLOPT=?                               | +SSLOPT: (range of <opt>s),(range of <enable>s)</enable></opt> |  |  |  |  |
|                                           |                                                                |  |  |  |  |
|                                           | OK                                                             |  |  |  |  |
|                                           | Parameters                                                     |  |  |  |  |
|                                           | See Write Command                                              |  |  |  |  |
| Read Command                              | Response                                                       |  |  |  |  |
| AT+SSLOPT?                                | +SSLOPT: 0, <enable></enable>                                  |  |  |  |  |
|                                           | +SSLOPT: 1, <enable></enable>                                  |  |  |  |  |
|                                           |                                                                |  |  |  |  |
|                                           | OK                                                             |  |  |  |  |
|                                           | Parameters                                                     |  |  |  |  |
|                                           | See Write Command                                              |  |  |  |  |
| Write Command                             | Response                                                       |  |  |  |  |
| AT+SSLOPT= <opt< td=""><td>OK</td></opt<> | OK                                                             |  |  |  |  |
| >, <enable></enable>                      | Parameters                                                     |  |  |  |  |

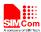

|           | <opt></opt>         | 1    | ignore invalid certificate client authentication close open |
|-----------|---------------------|------|-------------------------------------------------------------|
| Reference | Note:<br>The option | "cli | ent authentication" had not be implement                    |

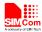

### 3. Examples

The following table provides some using method of the SSL function.

In the "Grammar" columns of following tables, input of AT commands are in black, module return values are in blue.

#### 3.1. EMAIL Send Encrypted Mail with Normal Port

| 5.1. EMAIL Send Encrypted Man with Normal Fort |                                                                           |  |
|------------------------------------------------|---------------------------------------------------------------------------|--|
| Grammar                                        | Description                                                               |  |
| AT+SAPBR=3,1,"APN","CMNET" OK                  | Configure bearer profile 1                                                |  |
| AT+SAPBR=1,1<br>OK                             | To open a GPRS context.                                                   |  |
| AT+EMAILCID=1<br>OK                            | Set EMAIL Use bear profile 1                                              |  |
| AT+EMAILTO=30<br>OK                            | Set EMAIL timeout                                                         |  |
| AT+EMAILSSL=2<br>OK                            | Set EMAIL begin encrypt transmission with normal port                     |  |
| AT+SMTPSRV="SMTP.GMAIL.COM"  OK                | Set SMTP server address, port is omitted, means use the default ports: 25 |  |
| AT+SMTPAUTH=1,"account","password" OK          | Set user name and password                                                |  |
| AT+SMTPFROM="account@GMAIL.COM","account" OK   | Set sender address and name                                               |  |
| AT+SMTPSUB="Test" OK                           | Set the subject                                                           |  |
| AT+SMTPRCPT=0,0, "john@sim.com","john" OK      | Set the recipient (To:)                                                   |  |
| AT+SMTPBODY=19 DOWNLOAD This is a new Email OK | Set the body                                                              |  |
| AT+SMTPSEND OK +SMTPSEND: 1                    | Send the Email                                                            |  |

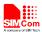

### 3.2. EMAIL Send Encrypted Mail with Encryption Port

| Grammar                                      | Description                                                                |
|----------------------------------------------|----------------------------------------------------------------------------|
| AT+SAPBR=3,1,"APN","CMNET"  OK               | Configure bearer profile 1                                                 |
| AT+SAPBR=1,1<br>OK                           | To open a GPRS context.                                                    |
| AT+EMAILCID=1<br>OK                          | Set EMAIL Use bear profile 1                                               |
| AT+EMAILTO=30<br>OK                          | Set EMAIL timeout                                                          |
| AT+EMAILSSL=1<br>OK                          | Set EMAIL begin encrypt transmission with encryption port                  |
| AT+SMTPSRV="SMTP.GMAIL.COM"  OK              | Set SMTP server address, port is omitted, means use the default ports: 465 |
| AT+SMTPAUTH=1,"account","password"  OK       | Set user name and password                                                 |
| AT+SMTPFROM="account@GMAIL.COM","account" OK | Set sender address and name                                                |
| AT+SMTPSUB="Test" OK                         | Set the subject                                                            |
| AT+SMTPRCPT=0,0, "john@sim.com", "john" OK   | Set the recipient (To:)                                                    |
| AT+SMTPBODY=19 DOWNLOAD This is a new Email  | Set the body                                                               |
| OK                                           | 0 11 5 7                                                                   |
| AT+SMTPSEND OK +SMTPSEND: 1                  | Send the Email                                                             |

### 3.3. EMAIL Receive Encrypted Mail with Normal Port

| Grammar                    | Description                  |
|----------------------------|------------------------------|
| AT+SAPBR=3,1,"APN","CMNET" | Configure bearer profile 1   |
| OK                         |                              |
| AT+SAPBR=1,1               | To open a GPRS context.      |
| OK                         |                              |
| AT+EMAILCID=1              | Set EMAIL Use bear profile 1 |
| OK                         |                              |

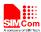

| AT+EMAILTO=30<br>OK                       | Set EMAIL timeout                                     |
|-------------------------------------------|-------------------------------------------------------|
| AT+EMAILSSL=2<br>OK                       | Set EMAIL begin encrypt transmission with normal port |
| AT+POP3SRV="mail.sim.com","john","123456" | Set POP3 server and account, port is                  |
| OK                                        | omitted, means use the default ports 110              |
| AT+POP3IN<br>OK                           | Log in POP3 server                                    |
| +POP3IN: 1                                |                                                       |
| AT+POP3NUM<br>OK                          | Get Email number and total size                       |
| +POP3NUM: 1,2,11124                       |                                                       |
| AT+POP3LIST=1<br>OK                       | Get the specific Email's size                         |
| +POP3LIST: 1,1,5556                       |                                                       |
| AT+POP3CMD=4,1<br>OK                      | Retrieve the specific Email                           |
| +POP3CMD: 1                               |                                                       |
| AT+POP3READ=1460<br>+POP3READ: 1,1460     | Get the Email content                                 |
|                                           |                                                       |
| OK                                        |                                                       |
| AT+POP3READ=1460                          |                                                       |
| +POP3READ: 1,1460                         |                                                       |
| OK                                        |                                                       |
| AT+POP3READ=1460                          | The Email's content is read completely                |
| +POP3READ: 2,1183                         |                                                       |
|                                           |                                                       |
| OK                                        |                                                       |
| AT+POP3OUT                                | Log out POP3 SERVER                                   |
| OK                                        |                                                       |
| +POP3OUT: 1                               |                                                       |

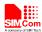

### 3.4. EMAIL Receive Encrypted Mail with Encryption Port

| Grammar                                   | Description                              |
|-------------------------------------------|------------------------------------------|
| AT+SAPBR=3,1,"APN","CMNET"                | Configure bearer profile 1               |
| OK                                        |                                          |
| AT+SAPBR=1,1                              | To open a GPRS context.                  |
| OK                                        |                                          |
| AT+EMAILCID=1                             | Set EMAIL Use bear profile 1             |
| OK                                        |                                          |
| AT+EMAILTO=30                             | Set EMAIL timeout                        |
| OK                                        |                                          |
| AT+EMAILSSL=1                             | Set EMAIL begin encrypt transmission     |
| OK                                        | with encryption port                     |
| AT+POP3SRV="mail.sim.com","john","123456" | Set POP3 server and account, port is     |
| OK                                        | omitted, means use the default ports 995 |
| AT+POP3IN<br>OK                           | Log in POP3 server                       |
| OK                                        |                                          |
| +POP3IN: 1                                |                                          |
| AT+POP3NUM                                | Get Email number and total size          |
| OK                                        |                                          |
|                                           |                                          |
| +POP3NUM: 1,2,11124                       |                                          |
| AT+POP3LIST=1                             | Get the specific Email's size            |
| OK                                        |                                          |
|                                           |                                          |
| +POP3LIST: 1,1,5556                       |                                          |
| AT+POP3CMD=4,1                            | Retrieve the specific Email              |
| OK                                        |                                          |
| +POP3CMD: 1                               |                                          |
| AT+POP3READ=1460                          | Get the Email content                    |
| +POP3READ: 1,1460                         | Get the Email Content                    |
|                                           |                                          |
|                                           |                                          |
| OK                                        |                                          |
|                                           |                                          |
| AT+POP3READ=1460                          |                                          |
| +POP3READ: 1,1460                         |                                          |
|                                           |                                          |
| OK                                        |                                          |
| AT+POP3READ=1460                          | The Email's content is read completely   |
|                                           | 1 7                                      |

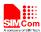

| +POP3READ: 2,1183 |                       |
|-------------------|-----------------------|
|                   |                       |
| OK                |                       |
| AT+POP3OUT        | Log out POP3 SERVER   |
| OK                | Log out 1 Of 3 SERVER |
| OK                |                       |
|                   |                       |

#### 3.5. HTTPS Get Method with HTTPS

Use HTTPS download data from HTTP server.

| Grammar                           | Description                     |
|-----------------------------------|---------------------------------|
| AT+HTTPINIT                       | Init HTTP service               |
| OK                                |                                 |
| AT+HTTPPARA="CID",1               | Set parameters for HTTP session |
| OK                                |                                 |
| AT+HTTPPARA="URL","www.gmail.com" | <b>-</b> //                     |
| OK                                |                                 |
| AT+HTTPPARA ="REDIR",1            |                                 |
| OK                                |                                 |
| AT+HTTPSSL=1                      | Enable HTTPS function           |
| OK                                |                                 |
| AT+HTTPACTION=0                   | GET session start               |
| OK                                |                                 |
| +HTTPACTION: 0,200,84200          | GET successfully                |
| AT+HTTPREAD                       | Read the data of HTTP server    |
| +HTTPREAD: 84200                  |                                 |
|                                   |                                 |
| OK                                |                                 |
| AT+HTTPTERM                       | Terminate HTTP service          |
| OK                                |                                 |

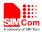

### 3.6. FTP Get Method with Implicit FTPS

Use Implicit FTPS mode download data from FTP server

| Grammar                                    | Description                                    |
|--------------------------------------------|------------------------------------------------|
| AT+FTPCID=1                                | Set parameters for FTP session.                |
| OK                                         |                                                |
| AT+FTPSERV="116.228.221.52"                |                                                |
| OK                                         |                                                |
| AT+FTPUN="sim.cs1"                         |                                                |
| OK                                         |                                                |
| AT+FTPPW="*****"                           |                                                |
| OK                                         |                                                |
| AT+FTPGETNAME="1K.txt"                     |                                                |
| OK                                         |                                                |
| AT+FTPGETPATH="/"                          |                                                |
| OK                                         |                                                |
| AT+FTPSSL=1                                | Open Implicit FTPS mode                        |
| OK                                         |                                                |
| AT+FTPGET=1                                | Open the FTP get session.                      |
| OK                                         | opin mo o o gordana                            |
| +FTPGET: 1,1                               | Data are available.                            |
| AT+FTPGET=2,1024                           | Request to read 1024 bytes, but                |
| +FTPGET: 2,50                              | Only 50 bytes are now available.               |
| 012345678901234567890123456789012345678901 |                                                |
| 23456789                                   |                                                |
| OK                                         |                                                |
| AT+FTPGET=2,1024                           | Request to read 1024 bytes again.              |
| +FTPGET: 2,0                               | No byte is now available, but it is not        |
|                                            | the end of session.                            |
| OK                                         |                                                |
| +FTPGET: 1,1                               | If the module receives data but user do        |
|                                            | not input "AT+FTPGET:2,                        |
|                                            | <reqlength>" to read data, "+FTPGE</reqlength> |
|                                            | T:1,1" will be shown again in a certain        |
|                                            | time.                                          |
| AT+FTPGET=2,1024                           | Request to read 1024 bytes.                    |
| +FTPGET: 2,1024                            | 1024 bytes are now available.                  |
| 012345678901234567890123456789012345678901 |                                                |
| 2345678901234                              |                                                |
| OK                                         |                                                |
| +FTPGET:1,0                                | Data transfer finished. The connection         |
|                                            | to the FTP server is closed.                   |

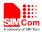

### 3.7. FTP Get Method with Explicit FTPS

Use Explicit FTPS mode download data from FTP server

| Grammar                                    | Description                                                                                                    |
|--------------------------------------------|----------------------------------------------------------------------------------------------------|
| AT+FTPCID=1                                | Set parameters for FTP session.                                                                                                    |
| OK                                         |                                                                                                    |
| AT+FTPSERV="116.228.221.52"                |                                                                                                    |
| OK                                         |                                                                                                    |
| AT+FTPUN="sim.cs1"                         |                                                                                                    |
| OK                                         |                                                                                                    |
| AT+FTPPW="*****"                           |                                                                                                    |
| OK                                         |                                                                                                    |
| AT+FTPGETNAME="1K.txt"                     |                                                                                                    |
| OK                                         |                                                                                                    |
| AT+FTPGETPATH="/"                          |                                                                                                    |
| OK                                         |                                                                                                    |
| AT+FTPSSL=2                                | Open Explicit FTPS mode                                                                                                    |
| OK                                         |                                                                                                    |
| AT+FTPGET=1                                | Open the FTP get session.                                                                                                    |
| OK                                         | The second second secon |
| +FTPGET: 1,1                               | Data are available.                                                                                                    |
| AT+FTPGET=2,1024                           | Request to read 1024 bytes, but                                                                                                    |
| +FTPGET: 2,50                              | Only 50 bytes are now available.                                                                                                    |
| 012345678901234567890123456789012345678901 | only so syles are now available.                                                                                                    |
| 23456789                                   |                                                                                                    |
| OK                                         |                                                                                                    |
| AT+FTPGET=2,1024                           | Request to read 1024 bytes again.                                                                                                    |
| +FTPGET: 2,0                               | No byte is now available, but it is not                                                                                                    |
| 111 621. 2,0                               | the end of session.                                                                                                    |
| OK                                         | <b> 0.1.4</b> 0.1.5 <b>0</b> 55520.11                                                                                                    |
| +FTPGET: 1,1                               | If the module receives data but user do                                                                                                    |
|                                            | not input "AT+FTPGET:2,                                                                                                    |
|                                            | <pre><reqlength>" to read data, "+FTPGE</reqlength></pre>                                                                                                    |
|                                            | T:1,1" will be shown again in a certain                                                                                                    |
|                                            | time.                                                                                                    |
| AT+FTPGET=2,1024                           | Request to read 1024 bytes.                                                                                                    |
| +FTPGET: 2,1024                            | 1024 bytes are now available.                                                                                                    |
| 012345678901234567890123456789012345678901 | ,                                                                                                    |
| 2345678901234                              |                                                                                                    |
| OK                                         |                                                                                                    |
| +FTPGET:1,0                                | Data transfer finished. The connection                                                                                                    |
| ,                                          | to the FTP server is closed.                                                                                                    |

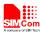

#### 3.8. Establish a TCP Client Connection over SSL

| Grammar                                         | Description                                                                                                    |
|-------------------------------------------------|----------------------------------------------------------------------------------------------------|
| AT+CGATT?<br>+CGATT: 1<br>OK                    | GPRS Service's status                                                                                                    |
| AT+CSTT="CMNET" OK                              | Start task and set APN.  The default APN is "CMNET", with no username or password. Check with local GSM provider to get the APN.                                                                                                    |
| AT+CIICR<br>OK                                  | Bring up wireless connection (GPRS or CSD)                                                                                                    |
| AT+CIFSR<br>10.78.245.128                       | Get local IP address                                                                                                    |
| AT+CIPSSL=1<br>OK                               | Enable SSL function                                                                                                    |
| AT+CIPSTART="TCP","116.228.221.51","8500"<br>OK | Start up the connection                                                                                                    |
| CONNECT OK                                      | The TCP connection has been established successfully. SSL certificate finished.                                                                                                    |
| AT+CIPSEND > hello TCP serve                    | Send data to remote server, CTRL+Z (0x1a) to send. User should write data only after the promoting mark ">", and then use CTRL+Z to send. User can use command "AT+CIPSPRT" to set whether echo promote ">" after issuing "AT+CIPSENID" |
| SEND OK hello SIM800                            | "AT+CIPSEND".  Remote server receives data. For TCP, "SEND OK" means data has been sent out and received successfully by the remote server, due to the TCP connection-oriented protocol; Received data from remote server               |
| CLOSED                                          | Remote server closed the connection                                                                                                    |

### 3.9. Establish a TCP Client Connection over SSL in Multi Connection

AT+CIPSSL=1 must be set first if customer want to start a TCP connection over SSL. Any TCP connection established before AT+CIPSSL=1 will not try SSL certificate.

| Grammar   | Description           |
|-----------|-----------------------|
| AT+CGATT? | GPRS Service's status |
| +CGATT: 1 |                       |
|           |                       |

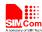

| OK                                                 |                                                      |
|----------------------------------------------------|------------------------------------------------------|
| AT+CIPMUX=1                                        | Enable multi connection                              |
| OK                                                 |                                                      |
| AT+CSTT="CMNET"                                    | Start task and set APN.                              |
| OK                                                 |                                                      |
| AT+CIICR                                           | Bring up wireless connection                         |
| OK                                                 | (GPRS r CSD)                                         |
| AT+CIFSR                                           | Get local IP address                                 |
| 10.78.245.128                                      |                                                      |
| AT+CIPSTART=0, "TCP","116.228.221.51","8500"       | Establish a TCP connection,                          |
| OK                                                 | connection number 0                                  |
| A CONDUCTION                                       |                                                      |
| 0, CONNECT OK                                      |                                                      |
| AT+CIPSSL=1                                        | Enable SSL function. Connection 0                    |
| OK                                                 | will not start SSL certificate                       |
| AT+CIPSTART=1, "TCP","116.228.221.51","9600" OK    | Establish a TCP connection, connection number 1. SSL |
| OK                                                 | certificate finished.                                |
| 1, CONNECT OK                                      | certificate fillished.                               |
| AT+CIPSEND=0                                       | Send data to connection 0                            |
| > TCP test                                         | Send data to connection o                            |
|                                                    |                                                      |
| 0, SEND OK                                         |                                                      |
| AT+CIPSEND=1                                       | Send data to connection 1                            |
| > TCP Over SSL test                                |                                                      |
|                                                    |                                                      |
| 1, SEND OK                                         |                                                      |
| +RECEIVE,0,17:                                     | Received data from connection 0,                     |
| SIM800 TCP test                                    | data length 17                                       |
| +RECEIVE,1,26:<br>SIM800 TCP Over SSL test         | Received data from connection 1,                     |
| 0, CLOSED                                          | data length 26 Connection 0 is closed by remote      |
| v, CLOSED                                          | server                                               |
| AT+CIPSTATUS                                       | Query the current connection status                  |
| OK                                                 | Query the current connection status                  |
|                                                    |                                                      |
| STATE: IP PROCESSING                               |                                                      |
|                                                    |                                                      |
| C: 0,0,"TCP","116.228.221.51","8500"," CLOSED "    |                                                      |
| C: 1,0,"TCP","116.228.221.51","9600"," CONNECTED " |                                                      |
| C: 2,,"","","","INITIAL"                           |                                                      |
| C: 3,,"","","","INITIAL"                           |                                                      |

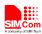

C: 4,,"","","","INITIAL"
C: 5,,"","","","INITIAL"

### 3.10. Import a SSL Certificate File

| Grammar                                     | Description                    |
|---------------------------------------------|--------------------------------|
| AT+FSCREATE=C:\USER\HENRY_SSL.CRT           | Create certificate file on FS. |
| OK                                          |                                |
| AT+FSWRITE=C:\USER\HENRY_SSL.CRT,0,1196,10  | Write file to FS.              |
| >                                           |                                |
| OK                                          |                                |
| AT+SSLSETCERT="C:\USER\HENRY_SSL.CRT","**** | Import certificate file        |
| ****"                                       |                                |
| OK                                          |                                |
|                                             |                                |
| +SSLSETCERT: 0                              | Import succeed                 |

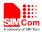

### **Appendix**

#### **A.** Related Documents

| SN  | Document name                   | Remark |
|-----|---------------------------------|--------|
| [1] | SIM800 Series AT Command Manual |        |
|     |                                 |        |

### **B.** Terms and Abbreviations

| Abbreviation | Description                                                                                 |
|--------------|---------------------------------------------------------------------------------------------|
| URC          | Unsolicited request code                                                                    |
| TE           | Terminal Equipment                                                                          |
| TA           | Terminal Adapter                                                                            |
| DTE          | Data Terminal Equipment or plainly "the application" which is running on an embedded system |
| DCE          | Data Communication Equipment or facsimile DCE(FAX modem, FAX board)                         |
| ME           | Mobile Equipment                                                                            |
| MS           | Mobile Station                                                                              |
| SSL          | Secure Socket Layer                                                                         |
| TLS          | Transport Layer Security                                                                    |

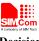

Decision

#### Contact us:

#### Shanghai SIMCom Wireless Solutions Co.,Ltd.

Address: Building A, SIM Technology Building, No. 633, Jinzhong Road, Shanghai, P. R. China

200335

Tel: +86 21 3252 3300 Fax: +86 21 3252 3020

URL: <a href="www.simcomm2m.com">www.simcomm2m.com</a>